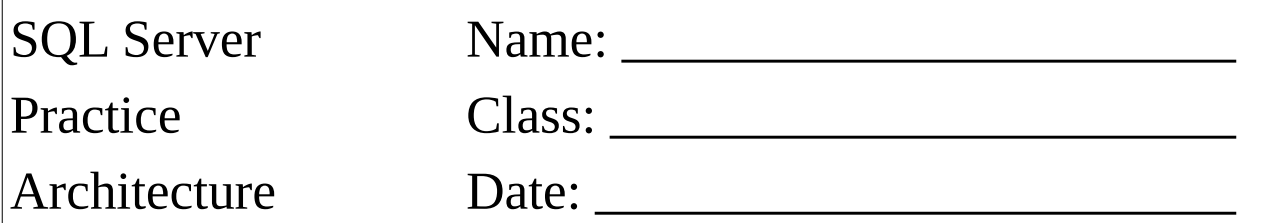

Erstellen Sie eine neue Datenbank mit dem Namen: **NACHNAME\_TaxiUnternehmen GRIESMAYER\_TaxiUnternhemen**

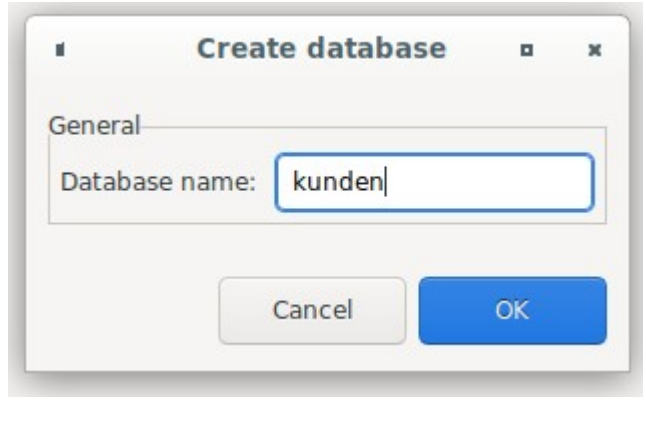

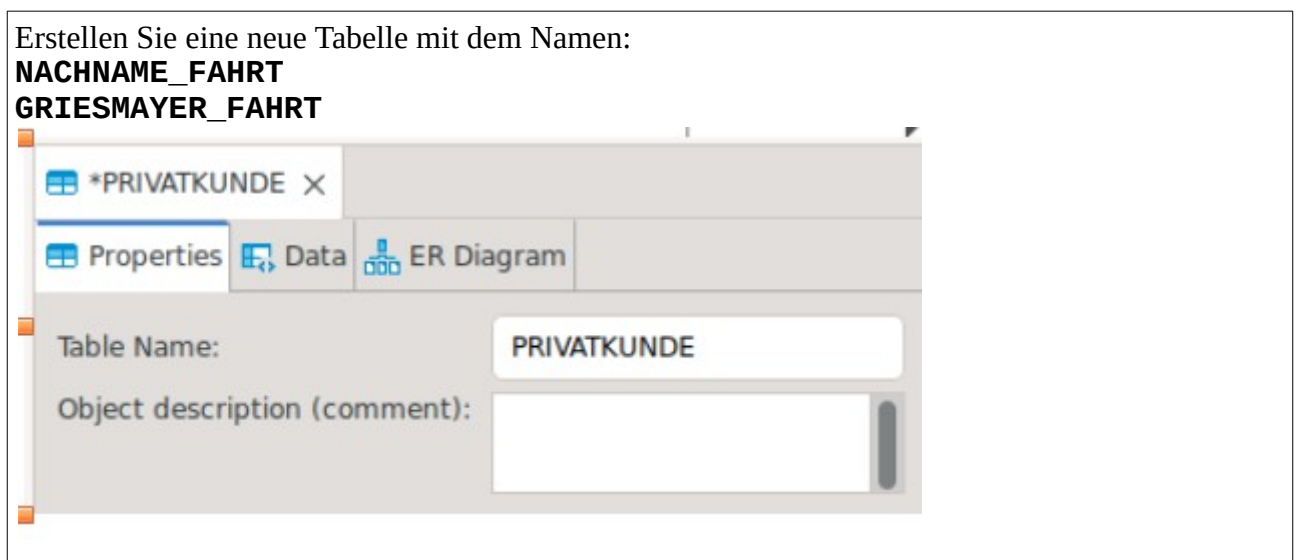

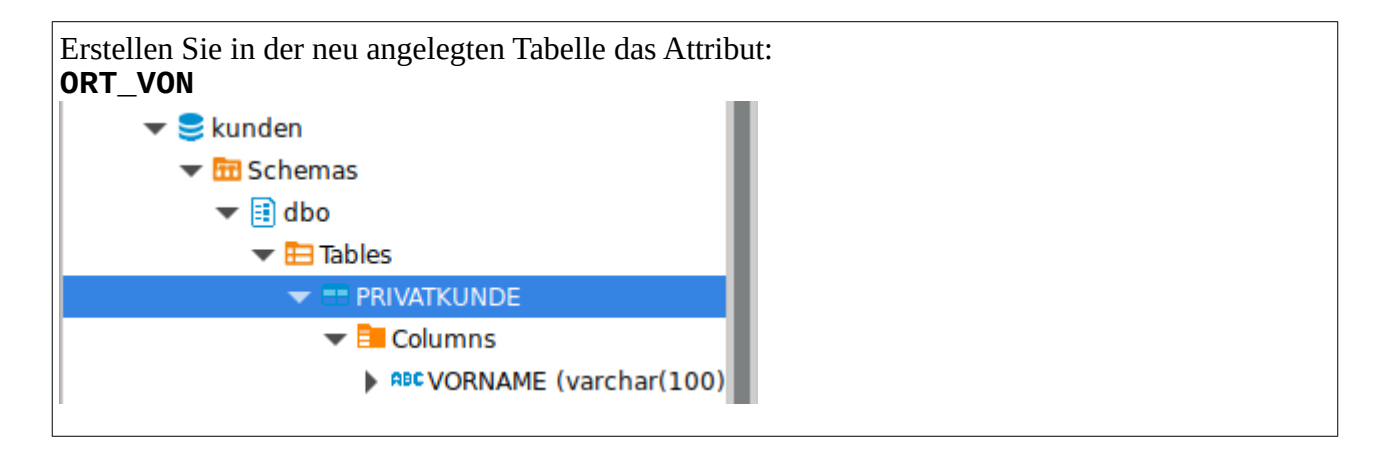